#### **Adobe Photoshop 2021 (Version 22.4) Crack Full Version Download [Win/Mac]**

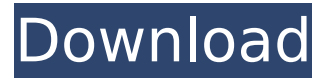

#### **Adobe Photoshop 2021 (Version 22.4) Serial Key Download**

If you want to learn the basics, you'll find several Photoshop tutorials on the Web that walk you through the Photoshop interface, from opening and closing a file to using the filter and tool palettes. They usually contain step-by-step tutorials for many topics, such as composite images, creating a picture-in-picture effect, creating a Photoshop shortcut, and more. PhotoLab PhotoLab was an early version of Photoshop that was introduced at the 1995 San Diego Comic Con. It's a traditional layered editing program designed for photographers and has nice powerful editing functions. Although it offers a lot of power for the photo editing professional, it's overly complex for the novice. It's still sold today, but the limited number of tutorials available (many of which

appear to be directly from the publisher) don't provide much of a resource for learning the program. The following list presents the basic tasks that you can complete in PhotoLab: Open and close files: You can open a photo and create a new one, as well as close a file and save it. Adjust image layers: You can turn layers visible or hidden, change the opacity of individual layers, and much more. Create special effects: You can create graduated or soft- or hard-edged effects for a single layer or for an entire image. You can also apply the same effects to multiple layers. Combine images: You can merge and pan multiple layers of images together. Draw freehand: You can create art designs, freehand drawings, and pen and brush strokes. Edit files: This feature enables you to fix common file problems, such as stuck pixels and shutter speed problems. Export and save files: You can export the image to a variety of formats, including TIFF, JPEG, GIF, and PNG. Adobe Elements Adobe Elements is the logical successor to PhotoLab. It provides most of the same functions, plus some unique features that Adobe doesn't offer in PhotoLab. Elements includes a number of plug-ins — add-on

programs — that you can use to produce new tools and effects. It's far more user-friendly than PhotoLab for the new user, especially the novice. When you open an image in Elements, you can organize it by subject and add or delete layers. You can also create compound layers pieces of the image made up of groups of individual layers — which are then arranged in a stack. You can print or

### **Adobe Photoshop 2021 (Version 22.4) Crack With Key**

When you want to add a new layer, how do you do it? That is what this page explains. How do I add a new layer? You do it by pressing the New Layer button on the Layers panel. First, click on the New Layer button to open the New Layer dialog (as shown below in the picture). Move the pointer to the layer you want to add: select and press the Command (Ctrl)  $+$  Shift  $+$  N, or just type n to open the New Layer dialog. Give the new layer a name. If you don't, the new layer will be called Layer 1. You'll always want to give your layers more descriptive names than that. Something like Layers 1, 2, and 3 is better. Next, select the location where you want to add

the new layer. For example, if you want your new layer to sit above the red, here's how you do it: Click on the Layer mask button: this opens the Layer Mask Panel. If you have active layer masks, the Layer Mask button is blue. to open the Layer Mask Panel. If you have active layer masks, the Layer Mask button is blue. Click on the red square to show or hide the layer mask.

Now choose any available blend mode or grayscale mode. If you want the layer to be visible when you draw on it, select the Visibility option. If you want the layer to be only visible when the mask is selected, select the Selection option. This explains the main steps to add a

new layer to your Photoshop document. However, there are other ways to add a new layer to your Photoshop document. How do I add a new layer using the Layers panel? You can also create a new layer by opening the Layers panel. Click on the arrow button on the Layers panel: The Layers panel opens as shown below in the picture. Each layer is represented by a different color. If you select a layer and press the Command (Ctrl)  $+$  T, or the shortcut key, you will go to the Layer Panel dialog box, as shown below in the picture: Now click on the

new layer you want to add. The layers are added automatically in the order they are found. So you can add as many layers as you want. You can add a new 388ed7b0c7

#### **Adobe Photoshop 2021 (Version 22.4) With Full Keygen [Mac/Win]**

Retention of preoperative radiotherapy in rectal cancer: the Liverpool experience. The administration of local preoperative radiotherapy to patients with rectal cancer is associated with an improved local recurrence rate and a higher sphincter-preserving resection rate. In this prospective series of 168 patients with rectal cancer, the influence of clinicoradiological factors on the ability to retain radiotherapy was analyzed. Data were obtained from a prospective series of 168 patients treated from 1980 to 1989. Post-operative follow-up ranged from 15 to 125 months (median, 66 months). Tumour differentiation (P  $= 0.049$ ) and the proportion of patients with a circumferential extension greater than or equal to 3 cm into the bowel wall  $(P = 0.001)$ influenced the ability to retain local treatment. The outcome in terms of local recurrence rates and sphincter-preserving resection rates was similar in patients with well and moderately differentiated tumours whether or not they had received preoperative radiotherapy. These data

## suggest that the clinical risk factors of circumferential extent and differentiation are the best predictors of the ability to retain radiotherapy in patients with rectal cancer.Courtney Stodden Forced to Square Leg Call us crazy, but seeing Courtney Stodden do the Squat Leg can make us think she should become a fashion model. Although we know that the "Innocent" star will be turning 23-years-old next month, it would be only fair to give Courtney a modeling contract to show off her new curves. We would think that it would be a good idea to add Courtney to The Agency–where she could work with names such as Adriana Lima and Karlie Kloss. Stodden is currently filming "The Holly Heist" and we just hope that the next movie she is in is something along the same lines as "The Hangover".Q: Calling rest api using Angular 4 and getting results I want to call a rest api URL and get the results like the following: But I'm getting an empty searchResult Object. This is my component code: constructor(

**What's New in the?**

es decisis. But we cannot excuse a waiver

# simply because an argument is unsuccessful. Nor can we excuse a waiver because, as an original matter, we believe that an argument

might be valid. 30 A court cannot allow a litigant to gain the right to raise a new argument on appeal by failing to make that argument clearly enough during the proceedings below. Litigants must raise their claims at the time they are most appropriate--in the proceedings below. A party who fails to do so has waived the right to make that argument on appeal. 31 Chandris, Inc. v. Luman Corp., 2000 WL 354191, at \* 9 (9th Cir.2000). 32 Kusami and the Trustee argue that we should overlook the waiver rule in this case because we should apply a plain error exception to appellate waivers. Although we have discretion to apply the plain error rule in some situations,10 we decline to apply the exception in this case. An appeal waiver does not preclude a claim of plain error, but we do not consider the plain error rule applicable to an appeal waiver. United States v. Olano, 507 U.S. 725, 732, 113 S.Ct. 1770, 123 L.Ed.2d 508 (1993). 33 The Trustee also argues that we should determine that Kusami and the Trustee never waived their right to assert a claim for

offset. Kusami and the Trustee point out that this issue was raised in the amended complaint and that the district court granted partial summary judgment to Kusami and the Trustee on this issue. We disagree with this assertion. Kusami and the Trustee failed to object to the rulings by the district court that they fail to raise on appeal. Kusami and the Trustee cannot, therefore, obtain reversal on this issue. See, e.g., Fellner v. Expeditors Int'l, Inc., 57 F.3d 1206, 1211 (8th Cir.1995). 34 Kusami and the Trustee also contend that the claim for \$60,738.00 is based on the fraudulent conduct of Knight. Because we find that no money is owed, the offset argument does not apply to Knight. 35 Accordingly, the district court's summary judgment is affirmed in part, reversed in part, and this case is

#### **System Requirements For Adobe Photoshop 2021 (Version 22.4):**

Recommended Specifications: CPU: AMD FX-6300 or Intel Core i3-6300 RAM: 8 GB GPU: AMD RX 480 or NVIDIA GeForce GTX 970 or greater OS: Windows 10 Hard Drive: 15 GB Mouse: Logitech G400 or Logitech G600 Keyboard: GRAFX R2 Game: Battleborn (Mac Edition) Introduction Rivals is a MOBA-style experience where heroes fight to control the Nexus, a massive stone structure at the center

[http://dottoriitaliani.it/ultime-notizie/senza-categoria/adobe-photoshop-2021-version-22-4-3-with](http://dottoriitaliani.it/ultime-notizie/senza-categoria/adobe-photoshop-2021-version-22-4-3-with-license-code-updated-2022/)[license-code-updated-2022/](http://dottoriitaliani.it/ultime-notizie/senza-categoria/adobe-photoshop-2021-version-22-4-3-with-license-code-updated-2022/) <https://trello.com/c/giA2qP4A/94-photoshop-2021-version-2201-keygen-crack-setup-with-full-keygen> <https://shobeklobek.com/photoshop-cc-2015-version-16-full-version-download-mac-win/> [https://theangelicconnections.com/adobe-photoshop-express-install-crack-registration-code](https://theangelicconnections.com/adobe-photoshop-express-install-crack-registration-code-final-2022/)[final-2022/](https://theangelicconnections.com/adobe-photoshop-express-install-crack-registration-code-final-2022/) [https://hkcapsule.com/2022/07/05/photoshop-cc-2015-crack-with-serial-number-download](https://hkcapsule.com/2022/07/05/photoshop-cc-2015-crack-with-serial-number-download-x64-april-2022/)[x64-april-2022/](https://hkcapsule.com/2022/07/05/photoshop-cc-2015-crack-with-serial-number-download-x64-april-2022/) <http://newsseva.in?p=22713> [https://sfinancialsolutions.com/photoshop-2021-version-22-3-with-license-key-keygen-full-version](https://sfinancialsolutions.com/photoshop-2021-version-22-3-with-license-key-keygen-full-version-download/)[download/](https://sfinancialsolutions.com/photoshop-2021-version-22-3-with-license-key-keygen-full-version-download/) [https://projfutr.org/wp-content/uploads/2022/07/Photoshop\\_eXpress.pdf](https://projfutr.org/wp-content/uploads/2022/07/Photoshop_eXpress.pdf) <http://www.vidriositalia.cl/wp-content/uploads/2022/07/gillold.pdf> <https://yahwehtravels.com/photoshop-2022-version-23-1-full-license-pc-windows-latest-2022/> <https://danahenri.com/adobe-photoshop-2021-version-22-1-1-keygen-exe-x64/> <https://www.renegade-france.fr/wp-content/uploads/2022/07/blescly.pdf> [https://trello.com/c/ZMEkUFr9/63-adobe-photoshop-cc-2018-crack-activation-code-incl-product-key](https://trello.com/c/ZMEkUFr9/63-adobe-photoshop-cc-2018-crack-activation-code-incl-product-key-free-download-latest)[free-download-latest](https://trello.com/c/ZMEkUFr9/63-adobe-photoshop-cc-2018-crack-activation-code-incl-product-key-free-download-latest) [http://dottoriitaliani.it/ultime-notizie/senza-categoria/adobe-photoshop-cs3-crack-mega-with-keygen](http://dottoriitaliani.it/ultime-notizie/senza-categoria/adobe-photoshop-cs3-crack-mega-with-keygen-for-windows/)[for-windows/](http://dottoriitaliani.it/ultime-notizie/senza-categoria/adobe-photoshop-cs3-crack-mega-with-keygen-for-windows/) [https://sheltered-plains-26666.herokuapp.com/Photoshop\\_CC\\_2018\\_version\\_19.pdf](https://sheltered-plains-26666.herokuapp.com/Photoshop_CC_2018_version_19.pdf) [https://portalnix.com/wp-content/uploads/Photoshop\\_2022\\_Version\\_2302\\_Product\\_Key\\_And\\_Xforce\\_K](https://portalnix.com/wp-content/uploads/Photoshop_2022_Version_2302_Product_Key_And_Xforce_Keygen___Free_Download.pdf) eygen Free Download.pdf [https://trello.com/c/8oDqJdrs/73-adobe-photoshop-2021-version-2210-activation-license-keygen-mac](https://trello.com/c/8oDqJdrs/73-adobe-photoshop-2021-version-2210-activation-license-keygen-mac-win-march-2022)[win-march-2022](https://trello.com/c/8oDqJdrs/73-adobe-photoshop-2021-version-2210-activation-license-keygen-mac-win-march-2022) <https://dragalacoaching1.com/photoshop-cc-2015-version-16-crack-exe-file-download-2/> <https://wakelet.com/wake/NZbWLSFTVaOuI-A7QRzSq> <https://slitetitle.com/adobe-photoshop-2022-version-23-1-1-free-download/>

[https://earthoceanandairtravel.com/2022/07/05/adobe-photoshop-2022-version-23-1-1-crack-patch](https://earthoceanandairtravel.com/2022/07/05/adobe-photoshop-2022-version-23-1-1-crack-patch-free-download-pc-windows/)[free-download-pc-windows/](https://earthoceanandairtravel.com/2022/07/05/adobe-photoshop-2022-version-23-1-1-crack-patch-free-download-pc-windows/)

<https://mentorus.pl/adobe-photoshop-2022-version-23-4-1-full-license-download-win-mac-2022-new/> <http://pussyhub.net/photoshop-2021-version-22-4-3-serial-number-activation-code-with-keygen/> <https://rogersannett98.wixsite.com/fararelo/post/adobe-photoshop-2020-universal-keygen>

<http://dealskingdom.com/adobe-photoshop-cs4-serial-key-mac-win-updated/>

[https://gmtphone.com/adobe-photoshop-2021-version-22-1-1-keygenerator-activation-code-with](https://gmtphone.com/adobe-photoshop-2021-version-22-1-1-keygenerator-activation-code-with-keygen-latest/)[keygen-latest/](https://gmtphone.com/adobe-photoshop-2021-version-22-1-1-keygenerator-activation-code-with-keygen-latest/)

[https://www.chiesacristiana.eu/2022/07/05/photoshop-2021-version-22-4-1-product-key-torrent-for](https://www.chiesacristiana.eu/2022/07/05/photoshop-2021-version-22-4-1-product-key-torrent-for-pc/)[pc/](https://www.chiesacristiana.eu/2022/07/05/photoshop-2021-version-22-4-1-product-key-torrent-for-pc/)

<https://heidylu.com/photoshop-cs6-hack-keygen-for-lifetime-download-3264bit/> [http://theartdistrictdirectory.org/wp-content/uploads/2022/07/Adobe\\_Photoshop\\_2021\\_Version\\_2201\\_](http://theartdistrictdirectory.org/wp-content/uploads/2022/07/Adobe_Photoshop_2021_Version_2201_Nulled___With_Full_Keygen_Latest.pdf) Nulled With Full Keygen Latest.pdf

<https://alumbramkt.com/wp-content/uploads/2022/07/raibell.pdf>